# TECHNISCHE UNIVERSITÄT MÜNCHEN FAKULTÄT FÜR INFORMATIK

Lehrstuhl für Sprachen und Beschreibungsstrukturen SS 2008 Praktikum Grundlagen der Programmierung aufgabenblatt 2 Prof. Dr. Helmut Seidl 2008

Abgabe: 6.-8. Mai 2008 beim jeweiligen Tutor

# Praktikum Grundlagen der Programmierung

# Aufgabe  $6$  (U) Arrays

Ein Array (Feld) ist eine Datenstruktur zur Speicherung einer festen Anzahl von Elementen gleichen Typs. Der Zugriff auf die Elemente erfolgt nicht über einen Variablennamen, sondern über einen Index, wobei zu beachten ist, dass die Zählung bei 0 beginnt. Arrays können sowohl ein-, als auch mehrdimensional sein. Ein zweidimensionales Feld kann man sich als Tabelle vorstellen.

Ziel dieser Aufgabe ist es, dass Sie sich mit Arrays in Java vertraut machen.

- a) Eindimensionale Arrays
	- Legen Sie ein int-Array an der Länge 100 an.
	- Füllen die das Array mit Hilfe einer Schleife mit den Zahlen von 1 100.
	- Durchlaufen Sie das Array mit einer weiteren Schleife von hinten und geben dabei jedes Element auf dem Bildschirm aus.

b) Zweidimensionale Arrays

- Legen Sie ein zweidimensionales String-Array mit 9 Zeilen und 9 Spalten an: String[][]  $a = new String[9][9]$ ;
- Weisen Sie jedem Feldelement den Bezeichner, mit dem darauf zugegriffen werden kann als String zu. Beispiel: Im Element a[4][6] soll der Wert "a[4][6]" gespeichert werden.
- Durchlaufen Sie die Tabelle erneut und geben Sie diese auf der Konsole aus.
- Die Ausgabe sollte so aussehen:

```
a [0][0] a [0][1] a [0][2] a [0][3] a [0][4] a [0][5] a [0][6] a [0][7] a [0][8]
a [1][0] a [1][1] a [1][2] a [1][3] a [1][4] a [1][5] a [1][6] a [1][7] a [1][8]
a [2][0] a [2][1] a [2][2] a [2][3] a [2][4] a [2][5] a [2][6] a [2][7] a [2][8]
a [3][0] a [3][1] a [3][2] a [3][3] a [3][4] a [3][5] a [3][6] a [3][7] a [3][8]
a [4][0] a [4][1] a [4][2] a [4][3] a [4][4] a [4][5] a [4][6] a [4][7] a [4][8]
a [5][0] a [5][1] a [5][2] a [5][3] a [5][4] a [5][5] a [5][6] a [5][7] a [5][8]
a [6][0] a [6][1] a [6][2] a [6][3] a [6][4] a [6][5] a [6][6] a [6][7] a [6][8]
a [7][0] a [7][1] a [7][2] a [7][3] a [7][4] a [7][5] a [7][6] a [7][7] a [7][8]
a [8][0] a [8][1] a [8][2] a [8][3] a [8][4] a [8][5] a [8][6] a [8][7] a [8][8]
```
### Hinweis:

Verwenden Sie für die Ausgabe die Java-Methoden System.out.print() und System.out.println().

# Aufgabe  $7$  (U) Hello World für Fortgeschrittene

Geben Sie folgendes Java-Programm mit Hilfe eines Editors ein:

```
public class HelloWorld {
  public static void main ( String [] args ) {
     System.out.println(args[0]);
  }
}
```
Speichern Sie das Programm unter dem Namen HelloWorld.java ab. Übersetzen Sie das Programm mit dem Befehl javac HelloWorld. java und starten Sie es mit java HelloWorld. Wenn Sie alles richtig gemacht haben, sollten sie eine Fehlermeldung erhalten. Versuchen Sie erneut Ihr Programm unter Verwendung der folgenden Eingaben zu starten:

- java HelloWorld Hallo Welt
- java HelloWorld "Hallo Welt"

Wie erklären Sie sich Ihre Beobachtungen?

### Aufgabe 8 (Ü) Einlesen von der Konsole

Schreiben Sie ein Programm Konsole. java, welches ganue Zahlen von der Konsole einliest. Abhängig davon, wieviele Zahlen eingegeben werden, sollen Methoden mit folgenden Funktionalitäten aufgerufen werden:

- a) Keine Eingabe: Ausgabe einer Textmeldung
- b) Eine Zahl: Berechnung und Ausgabe der Quersumme
- c) Zwei Zahlen: Berechnung und Ausgabe der Summe
- d) Mehr als zwei Zahlen: Berechnung und Ausgabe der größten Zahl

Warum liefert die Zuweisung int x = args[0] einen Fehler? Verwenden Sie die Java Funktion Integer.parseInt(args[0]), um das Problem zu umgehen.

### Aufgabe 9 (Ü) Das kleine Einmaleins

Das kleine Einmaleins sollte Ihnen noch aus Ihrer Schulzeit bekannt sein:

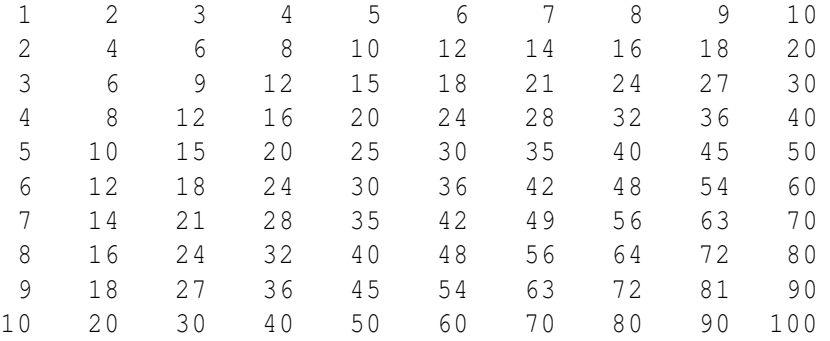

Schreiben Sie ein Programm EinmalEins.java, welches die abgebildete Tabelle auf dem Bildschirm ausgibt. Achten Sie dabei auf eine korrekte rechtsbündige Ausrichtung der einzelnen Spalten.

### Aufgabe 10 (Ü) Würfeln

Schreiben Sie ein Programm Wuerfeln.java , welches einen fairen Würfel simuliert und einige statistische Auswertungen durchführt. Implementieren Sie die folgenden Methoden:

a) Die Methode public static int wuerfle() soll eine Zufallszahl zwischen 1 und 6 zurückgeben.

b) Die Methode public static void wuerfeln(int n) soll n-Mal würfeln und danach die relativen und absoluten Häufigkeiten der geworfenen Augenzahlen, sowie die Abweichung von einem fairen Würfel bestimmen und ausgeben.

Hinweis: Die Java-Methode Math.random() liefert eine Zufallszahl zwischen 0 und 1 zurück.

# Aufgabe 11 (H) Multiplikationstabelle (4 Punkte)

Schreiben Sie ein Programm MultTab.java, welches eine Multiplikationstabelle erstellt und ausgibt. Im Gegensatz zur Aufgabe *Das kleine Einmaleins* soll die Größe der Tabelle von der Konsole eingelesen werden. Achten Sie dabei auf eine korrekte rechtsbündige Ausrichtung der einzelnen Spalten. Hinweis: Es bietet sich an, eine Hilfsmethode zu definieren, um die Anzahl der Stellen einer Zahl zu bestimmen.

# Aufgabe 12 (H) Lotto (6 Punkte)

Lotto ist ein Spiel, bei dem in der Grundform 6 Zahlen zufällig aus der Menge der ganzen Zahlen von 1..49 gezogen werden. Schreiben Sie ein Programm Lotto.java, welches eine allgemeine Lottoziehung simuliert, bei der *k*-mal aus der Menge der ganzen Zahlen von 1..*n* gezogen wird  $(k \le n)$ . Ihr Programm soll eine Methode static int [] ziehung (int n, int k) enthalten, welche die gezogenen Zahlen in einem aufsteigend sortierten Array zurückgibt. Sowohl die Zahlenmenge *n*, als auch die Anzahl der zu ziehenden Zahlen *k* werden dieser Methode als Parameter übergeben.

# Aufgabe 13 (H) Sternkreuz (8 Punkte)

Die folgenden Abbildung zeigt ein aus dem Symbol '\*' bestehendes Quadrat mit Diagonalen.

Schreiben Sie ein Programm Sternkreuz. java, welches ein quadratische Muster gemäß obiger Abbildung, jedoch mit beliebiger Kantenlänge, erzeugt und in einer Variablen vom Typ String speichert. Gehen Sie dabei wie folgt vor:

• Lesen Sie die Kantenlänge von der Konsole ein.

\*\*\*\*\*\*\* \*\* \*\* \* \* \* \* \* \* \* \* \* \* \* \*\* \*\* \*\*\*\*\*\*\*

- Erzeugen Sie ein zweidimensionales Feld von Wahrheitswerten.
- Weisen Sie jedem Feldelement, welches einen Stern repräsentieren soll, den Wert true zu, allen anderen false
- Durchlaufen Sie das Array ein zweites Mal, um dabei das korrekte Zeichen an die String Variable anzuhängen.

Hinweise: Verwenden Sie für die Ausgabe die Java-Methode System.out.println().

- Die Kantenlänge der Abbildung beträgt 7. Veranschaulichen Sie sich dieses Beispiel auf einem karierten Blatt Papier mit dem Ziel, eine formale Verallgemeinerung des Musters für beliebige Kantenlängen zu finden.
- Angenommen die Variable meinWahrheitswert sei vom Typ boolean. Warum sind Bedingungen wie if(meinWahrheitswert == true) oder if(meinWahrheitswert == false) unnötige Tipparbeit? Achten Sie darauf, solche Konstrukte zu vermeiden. Es geht einfacher, ohne dass die Lesbarkeit darunter leiden muss!